# Package 'SPARQL'

February 19, 2015

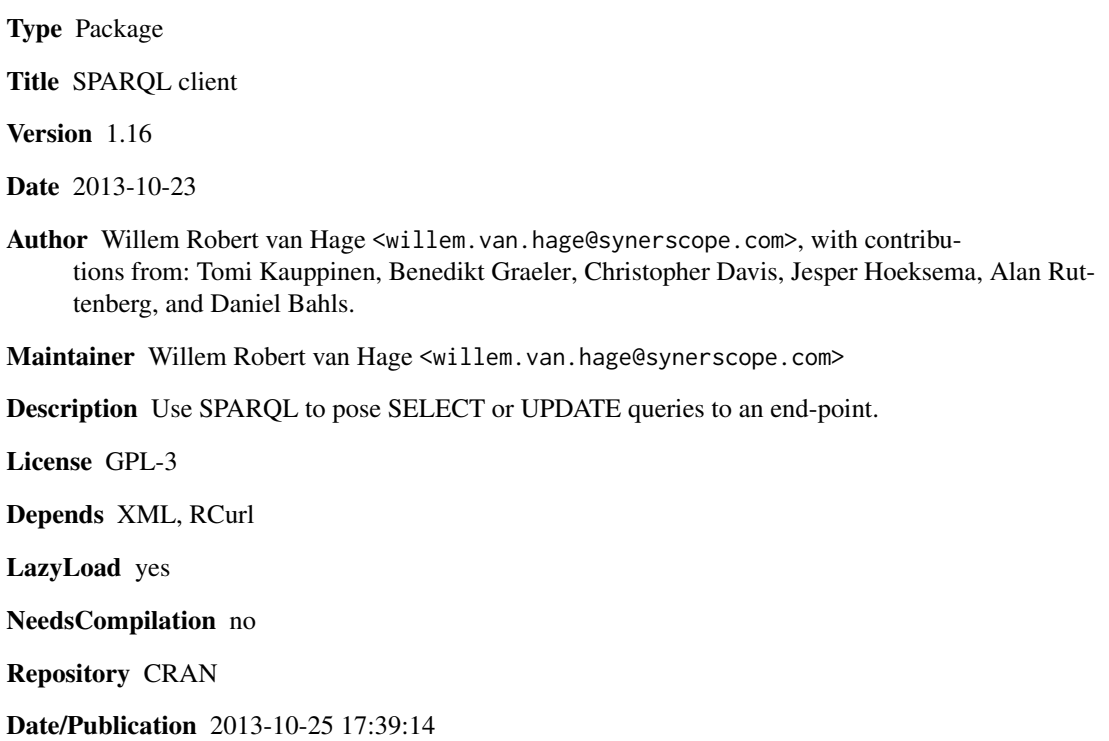

# R topics documented:

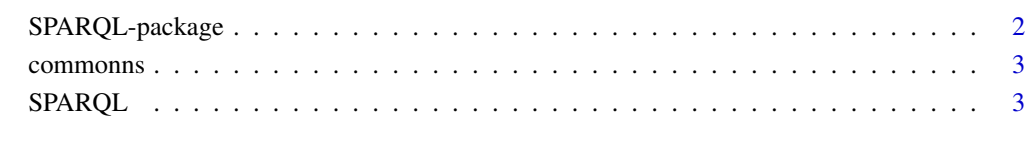

**Index** [6](#page-5-0) **6** 

<span id="page-1-0"></span>SPARQL-package *SPARQL client*

#### **Description**

Load SPARQL SELECT query result tables as a data frame, or UPDATE the triple store by connecting to an end-point over HTTP.

The development of this library has been developed in part within the COMBINE project supported by the ONR Global NICOP grant N62909-11-1-7060.

### Details

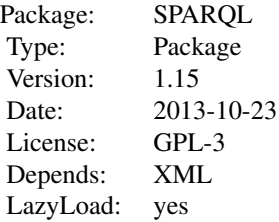

#### Author(s)

Willem Robert van Hage <willem.van.hage@synerscope.com>, with contributions from: Tomi Kauppinen, Benedikt Graeler, Christopher Davis, Jesper Hoeksema, Alan Ruttenberg, and Daniel Bahls. Maintainer: Willem Robert van Hage <willem.van.hage@synerscope.com>

# References

SPARQL specification, <http://www.w3.org/TR/rdf-sparql-query/>. Examples of SPARQL end-points, <http://www.w3.org/wiki/SparqlEndpoints>.

# Examples

```
## Not run:
d <- SPARQL(url="http://services.data.gov.uk/reference/sparql",
            query="SELECT * WHERE { ?s ?p ?o . } LIMIT 10",
            ns=c('time','<http://www.w3.org/2006/time#>'))
is.data.frame(d$results)
# draw a pie chart from data from the Linked Open Piracy data set
endpoint <- "http://semanticweb.cs.vu.nl/lop/sparql/"
q \leq -"SELECT *
```
#### <span id="page-2-0"></span>commonns 3

```
WHERE {
     ?event sem:hasPlace ?place .
     ?place eez:inPiracyRegion ?region .
   } LIMIT 20"
prefix <- c("lop","http://semanticweb.cs.vu.nl/poseidon/ns/instances/",
            "eez","http://semanticweb.cs.vu.nl/poseidon/ns/eez/")
res <- SPARQL(endpoint,q,prefix)$results
pie(sort(table(res$region)),col=rainbow(12))
## End(Not run)
```
commonns *commonns*

#### Description

A vector of common namespaces and their prefixes.

#### Author(s)

Willem Robert van Hage

SPARQL *SPARQL client*

#### Description

This function connects to a SPARQL end-point over HTTP or HTTPs, poses a SELECT query or an update query (LOAD, INSERT, DELETE). If given a SELECT query it returns the results as a data frame with a named column for each variable from the SELECT query, a list of prefixes and namespaces that were shortened to qnames is also returned. If given an update query nothing is returned. If the parameter "query" is given, it is assumed the given query is a SELECT query and a GET request will be done to get the results from the URL of the end point. Otherwise, if the parameter "update" is given, it is assumed the given query is an update query and a POST request will be done to send the request to the URL of the end point.

# Usage

```
SPARQL(url = "http://localhost/", query = "", update="", ns = NULL, param = "",
      extra = NULL, format="xml", curl_args=NULL, parser_args=NULL)
```
# Arguments

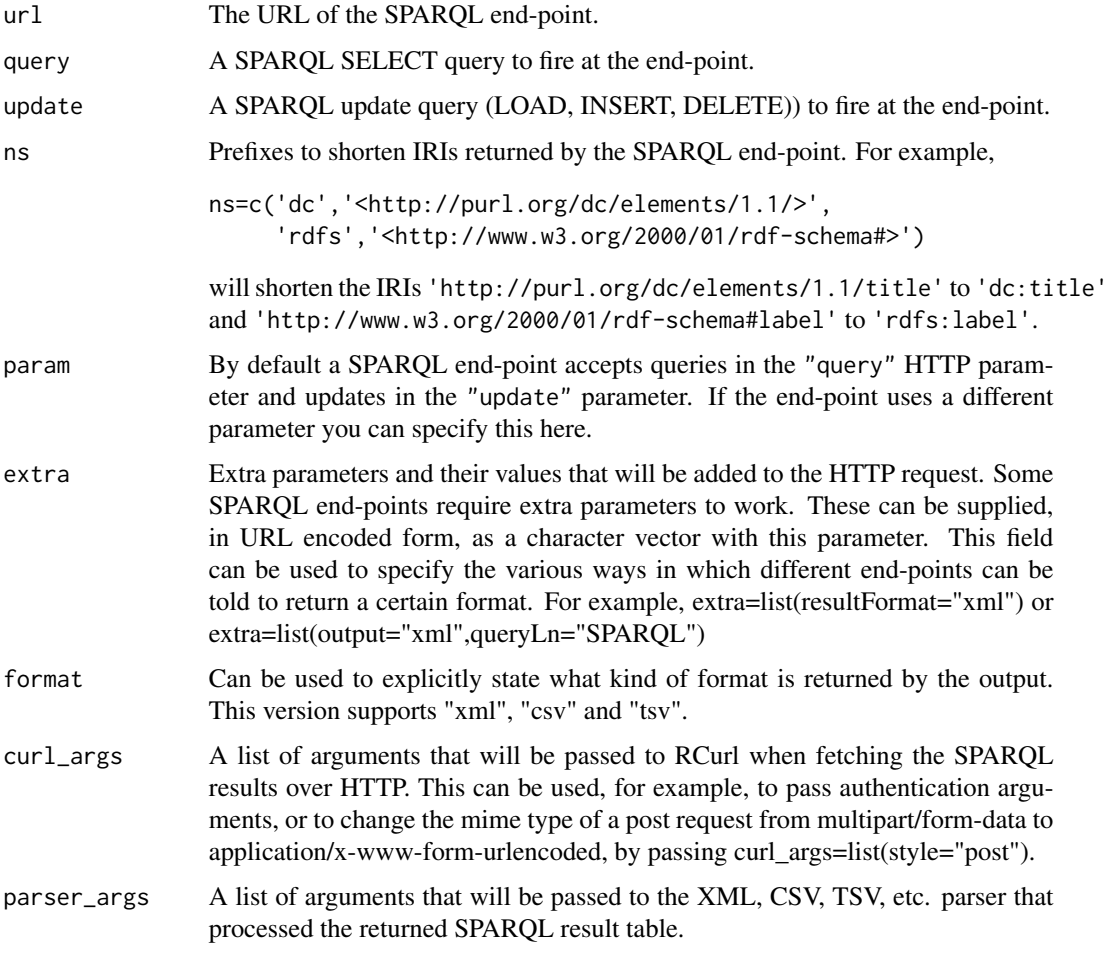

### Value

The returned data frame contains a column for each variable in the SELECT query. For example, the query "SELECT \* WHERE { ?s ?p ?o . } LIMIT 10" will yield three columns named "s", "p", and "o". The query "SELECT ?s WHERE { ?s ?p ?o . } LIMIT 10" will yield only one column named "s".

# Author(s)

Willem Robert van Hage and Tomi Kauppinen

# References

SPARQL specification, <http://www.w3.org/TR/rdf-sparql-query/>. SPARQL Update specification, <http://www.w3.org/TR/sparql11-update/>. Examples of SPARQL end-points, <http://www.w3.org/wiki/SparqlEndpoints>.

#### SPARQL 5

# Examples

```
## Not run:
d <- SPARQL(url="http://services.data.gov.uk/reference/sparql",
            query="SELECT * WHERE { ?s ?p ?o . } LIMIT 10",
            ns=c('time','<http://www.w3.org/2006/time#>'))
is.data.frame(d$results)
# draw a pie chart from data from the Linked Open Piracy data set
endpoint <- "http://semanticweb.cs.vu.nl/lop/sparql/"
q \leq -"SELECT *
  WHERE {
    ?event sem:hasPlace ?place .
    ?place eez:inPiracyRegion ?region .
   }"
prefix <- c("lop","http://semanticweb.cs.vu.nl/poseidon/ns/instances/",
            "eez","http://semanticweb.cs.vu.nl/poseidon/ns/eez/")
res <- SPARQL(endpoint,q,prefix)$results
pie(sort(table(res$region)),col=rainbow(12))
# draw a stacked bar chart from data from the Linked Open Piracy data set
q \leq -"SELECT *
  WHERE {
     ?event sem:eventType ?event_type .
     ?event sem:hasPlace ?place .
     ?place eez:inPiracyRegion ?region .
  }"
res <- SPARQL(endpoint,q,ns=prefix)$results
restable <- table(res$event_type,res$region)
par(mar=c(4,10,1,1))
barplot(restable,col=rainbow(10),horiz=TRUE,las=1,cex.names=0.8)
legend("topright", rownames(restable),
       cex=0.8,bty="n",fill=rainbow(10))
```
## End(Not run)

# <span id="page-5-0"></span>Index

∗Topic SPARQL SPARQL, [3](#page-2-0) ∗Topic package SPARQL-package, [2](#page-1-0)

commonns, [3](#page-2-0)

SPARQL, [3](#page-2-0) SPARQL-package, [2](#page-1-0)